# Camine de la mano a través de las puertas

Masonitebenefits.com tiene una cantidad abundante de información sobre los beneficios de Masonite. ¿Sabía usted que puede revisar la información en otro idioma? ¡Encuentre las guías de beneficios, breves resúmenes, información de contacto de los proveedores, folletos y mucho más!

#### **¿ Q u i e r e h a b l a r c o n a l g u i e n ?**

Muchos de nuestros vendedores tienen personal de apoyo que habla español. O llame al servicio de asistencia, Mployee Central Support Help Desk, al 855–656–2766 (855–65–MASON). Horario de Servicio: 7 am – 7 pm CST (hora estándar del centro), de lunes a viernes. Hay especialistas disponibles que hablan español y francés, según usted lo necesite.

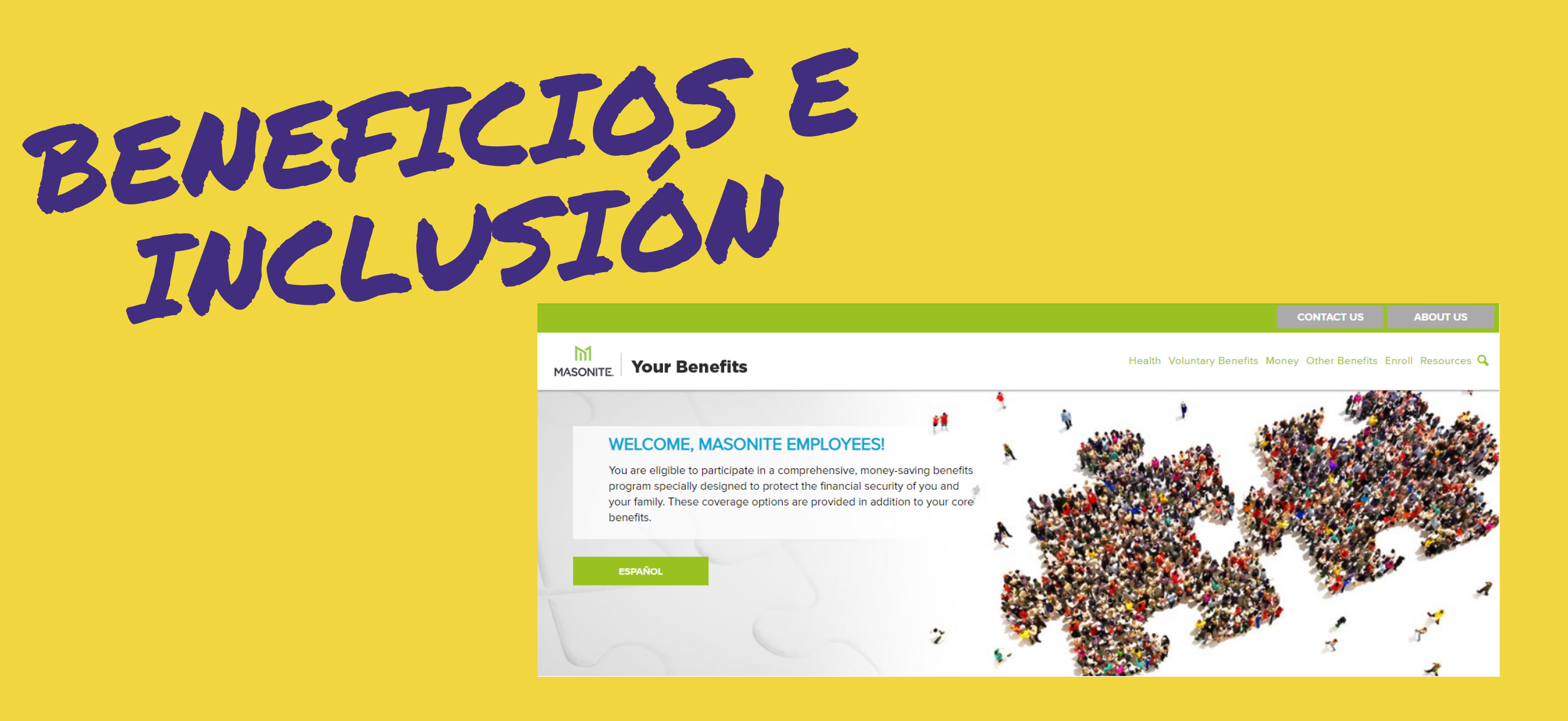

## **Traducción a través de su computadora**

Haga clic derecho sobre la página web > Seleccione *"Translate to English"* > Haga clic en los tres puntos alineados > y seleccione *" choose another language* " > Utilice, de la lista desplegada, la selección del

idioma (Spanish) > Haga clic en **"Translate"**

# **Unidad Móvil**

Haga doble clic en la página web > **Haga clic en "Translate"** > siga las indicaciones

# Walk through doors hand in hand

Masonitebenefits.com is a wealth of information regarding Masonite Benefits. Did you know you can review the information in another language? Find benefit guides, brief summaries, vendor contact info, brochures, and much more!

BENEFITS AND

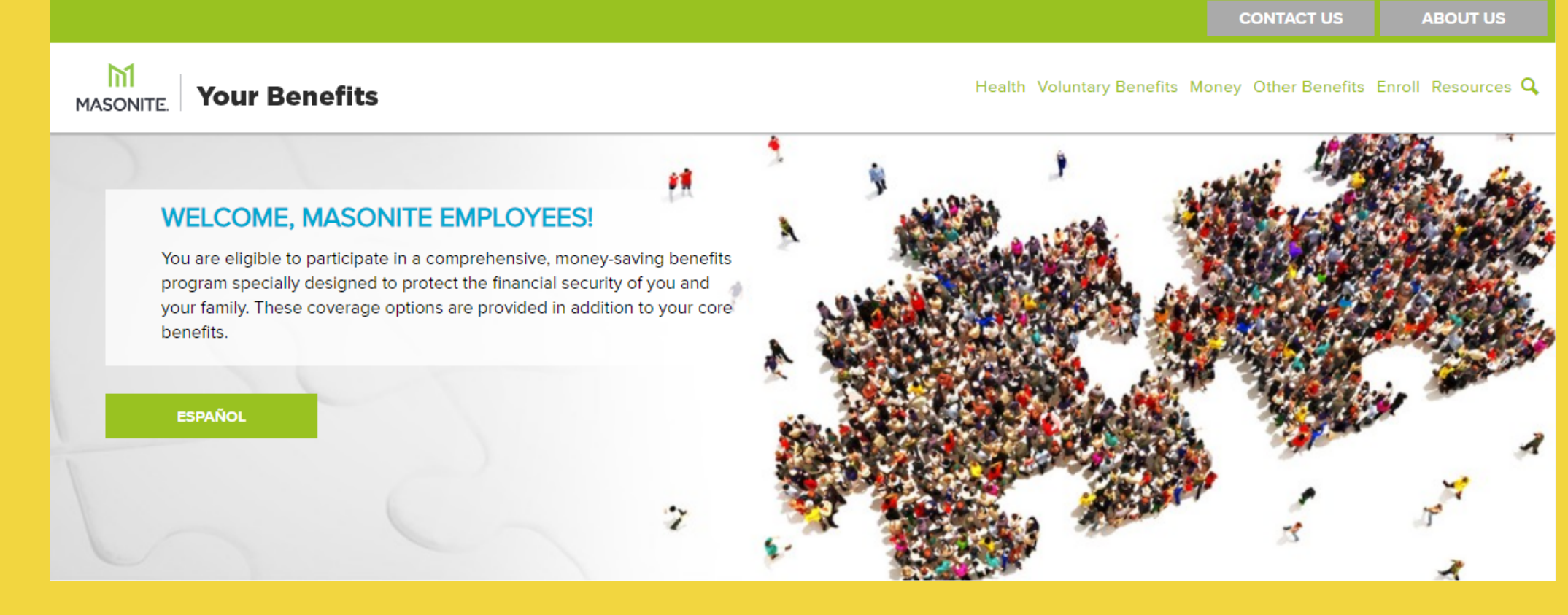

### **W a n t t o s p e a k t o s o m e o n e ?**

Many of our vendors have Spanish-speaking support. Or call the Mployee Central Support Help Desk at 855-656-2766 (855-65-MASON) Hours of Operations: 7 am – 7 pm CST, Monday – Friday, Specialists are available who speak Spanish & French as needed.

# **Translation via Desktop**

Right Click on the webpage > *Select Translate to English* > Click the (vertical) three dots > and select " *choose another language* " > Use the drop-down to select language (Spanish) > **Click Translate**

# **Mobile Device**

Double click within the webpage > **Click Translate** > follow provider prompts

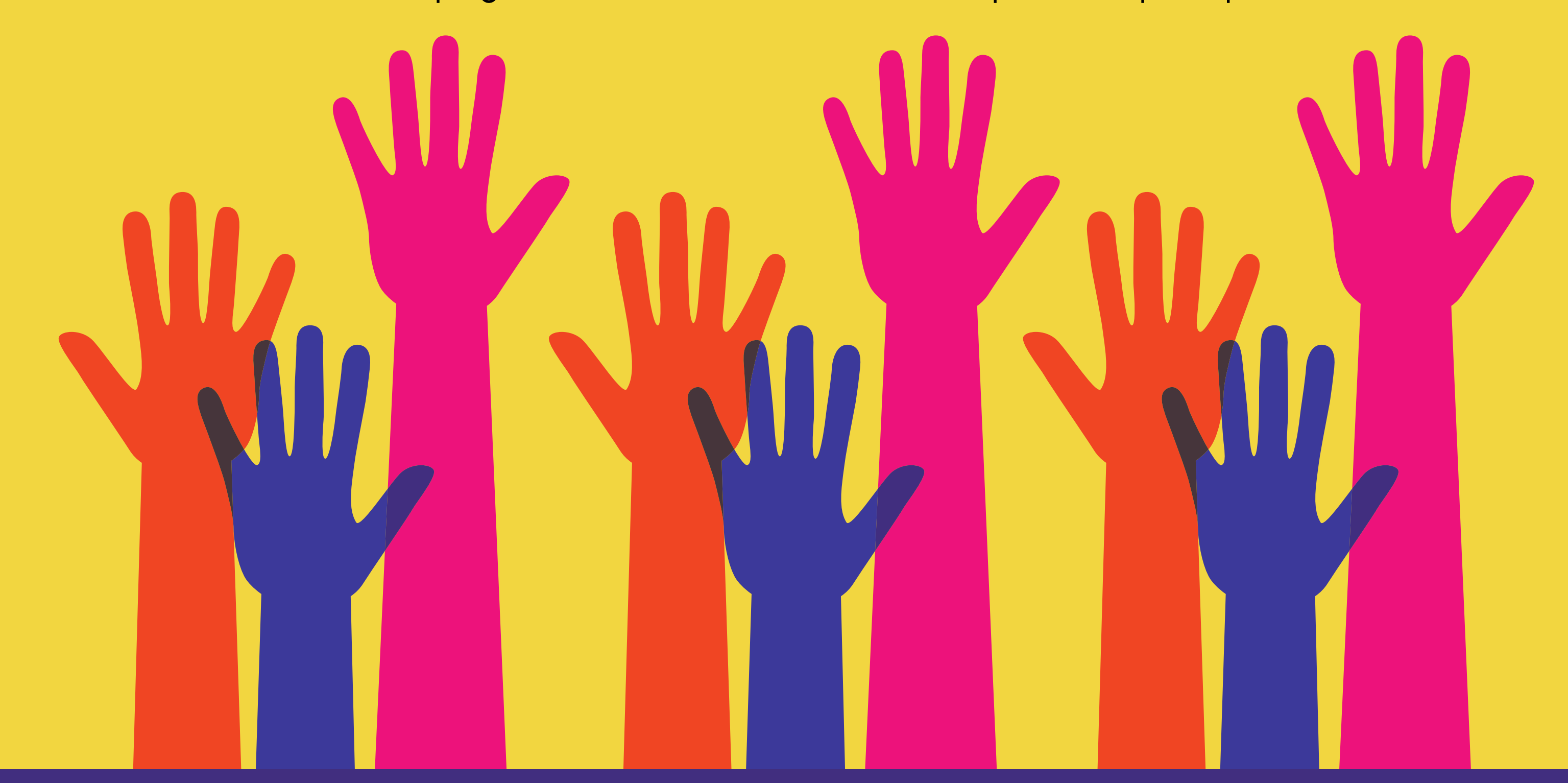